# **Chapter 1. Use JAX-RS 1.1 in JOnAS**

### **Table of Contents**

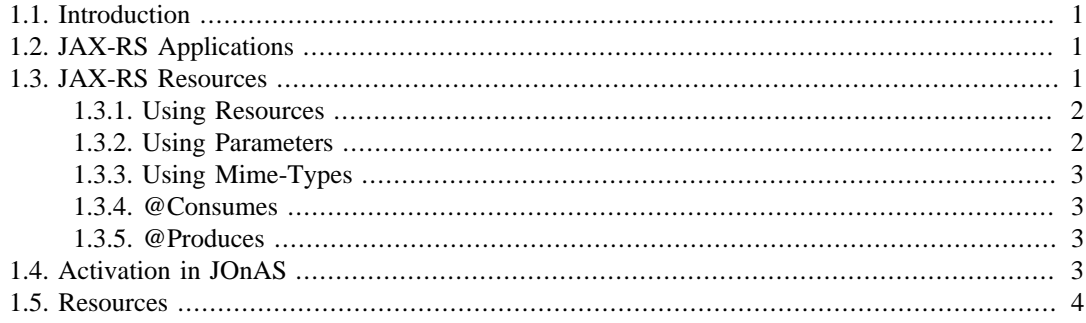

## <span id="page-0-0"></span>**1.1. Introduction**

JAX-RS stands for *J*ava *A*PI for *X*ML *R*ESTful *S*ervices (JAX-RS). It's a Java EE 6 specification that introduces the [REST](http://en.wikipedia.org/wiki/Representational_State_Transfer) [[http://en.wikipedia.org/wiki/Representational\\_State\\_Transfer\]](http://en.wikipedia.org/wiki/Representational_State_Transfer) support in the Java EE platform.

Its goal is to provide an easy to use REST development model based on annotations for the Java platform. It's a *server-side only* specification (no client API is described).

The developer is responsible to declare REST *resources* that will act as entry point to its application:

```
// The Java class will be hosted at the URI path "/helloworld"
@Path("/helloworld")
public class HelloWorldResource {
     // The Java method will process HTTP GET requests
     @GET 
     // The Java method will produce content identified by the MIME Media type "text/plain"
     @Produces("text/plain")
    public String helloWorld() {
        // Return some cliched textual content
         return "Hello World";
     }
}
```
## <span id="page-0-1"></span>**1.2. JAX-RS Applications**

A JAX-RS application is an application model abstraction that allows the developer to specify the list of resources and singleton classes that will be exposed by the REST container.

```
// Identifies the application path that serves as the base URI for all resource URIs
 provided by Path
@ApplicationPath("/application")
public class MyApplicaton extends Application {
     // Returns the list of resources that will be managed by the container
     public Set<Class<?>> getClasses() {
         Set<Class<?>> s = new HashSet<Class<?>>();
         s.add(HelloWorldResource.class);
         return s;
     }
}
                                                              <u>. . . . . . . . . . . . . .</u>
```
## <span id="page-0-2"></span>**1.3. JAX-RS Resources**

Resources are the main concept manipulated all along JAX-RS.

### <span id="page-1-0"></span>**1.3.1. Using Resources**

Root resource classes are POJOs (Plain Old Java Objects) that are annotated with @Path, have at least one method annotated with @Path or a resource method designator annotation such as @GET, @PUT, @POST, or @DELETE. Resource methods are methods of a resource class annotated with a resource method designator.

HelloWorldResource is a root resource:

```
@Path("/helloworld")
public class HelloWorldResource {
     // Resource method
     @GET 
     public String getClichedMessage() {
         return "Hello World";
 }
}
```
#### **1.3.1.1. Sub Resources**

Root resource methods can return types that are also resources (annotated with @Path), that allows application decomposition.

```
HelloResource:
```

```
@Path("/hello")
public class HelloResource {
     // Resource method
     @GET 
     public WorldResource getClichedMessage() {
         return new WorldResource();
     }
}
```
And it's sub-resource WorldResource:

```
@Path("/world")
public class WorldResource {
     @GET 
    public String getClichedMessage() {
         return "Hello World";
 }
}
```
## <span id="page-1-1"></span>**1.3.2. Using Parameters**

#### **1.3.2.1. @PathParam**

@Path declares an *URI path template*: it can contains variable definition. This variable can then be accessed as a resource method parameter:

```
@GET 
 @Path("/hello/{username}")
 public String hello(@PathParam("username") String username) {
      return "Hello " + username;
 }
A callable URI:
 /hello/Guillaume
```
#### **1.3.2.2. @QueryParam**

The HTTP query parameters (ex: ?param=value) are also accessible as mapped method parameter:

```
@GET 
public String hello(@QueryParam("username") String username) {
     return "Hello " + username;
}
```
A callable URI:

```
/hello?username=Guillaume
```
## <span id="page-2-0"></span>**1.3.3. Using Mime-Types**

Resources can be configured to accept and produces specific input (respectively output) types.

### <span id="page-2-1"></span>**1.3.4. @Consumes**

The @Consumes annotation declares the expected MIME type that will be accepted by a resource.

Only HTTP requests with the right Accept header will be dispatched to the resource method:

```
@POST
@Consumes("text/plain")
public void postClichedMessage(String message) {
     // ...
}
```
### <span id="page-2-2"></span>**1.3.5. @Produces**

The @Produces annotation declares the MIME type that will be returned by this resource method:

```
@GET
@Produces({"application/xml", "application/json"})
public String doGetAsXmlOrJson() {
 ...
}
```
## <span id="page-2-3"></span>**1.4. Activation in JOnAS**

In order to activate JAX-RS on JOnAS, the 'jaxrs' service must be declared in the \$JONAS\_BASE/ conf/jonas.properties in the jonas.services property.

jonas.services registry,jmx,... ,jaxrs

JOnAS is using Jersey (the reference implementation) as default JAX-RS provider.

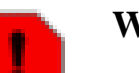

#### **Warning**

**Note**

#

The JAX-RS support in JOnAS is currently limited to Web Applications

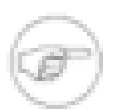

JAX-RS Supports needs a Servlet 3.0 container: JOnAS 'web' service in use must be Tomcat7 (at time of writing):

###################### JOnAS Web container service configuration

 $\begin{array}{c} \n\text{\#} \\
\text{\#}\n\end{array}$ Set the name of the implementation class of the web container service. jonas.service.web.class org.ow2.jonas.web.tomcat7.Tomcat7Service

## <span id="page-3-0"></span>**1.5. Resources**

- [JAX-RS Specification](http://jcp.org/en/jsr/detail?id=311) [[http://jcp.org/en/jsr/detail?id=311\]](http://jcp.org/en/jsr/detail?id=311)
- Representational State Transfer [\(REST](http://en.wikipedia.org/wiki/Representational_State_Transfer) [[http://en.wikipedia.org/wiki/](http://en.wikipedia.org/wiki/Representational_State_Transfer) [Representational\\_State\\_Transfer](http://en.wikipedia.org/wiki/Representational_State_Transfer)])
- [Oracle Jersey](http://jersey.java.net) [<http://jersey.java.net>] (Reference Implementation) + [Documentation](http://jersey.java.net/nonav/documentation/latest/index.html) [\[http://](http://jersey.java.net/nonav/documentation/latest/index.html) [jersey.java.net/nonav/documentation/latest/index.html\]](http://jersey.java.net/nonav/documentation/latest/index.html)
- [Apache CXF](http://cxf.apache.org) [<http://cxf.apache.org>] (ASL2 Licensed Implementation) + [Documentation](http://cxf.apache.org/docs/jax-rs.html) [\[http://](http://cxf.apache.org/docs/jax-rs.html) [cxf.apache.org/docs/jax-rs.html](http://cxf.apache.org/docs/jax-rs.html)]